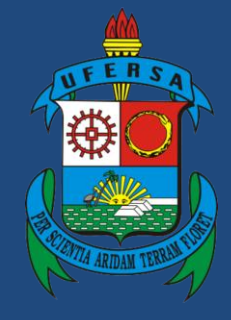

**Universidade Federal Rural do Semi-Árido**

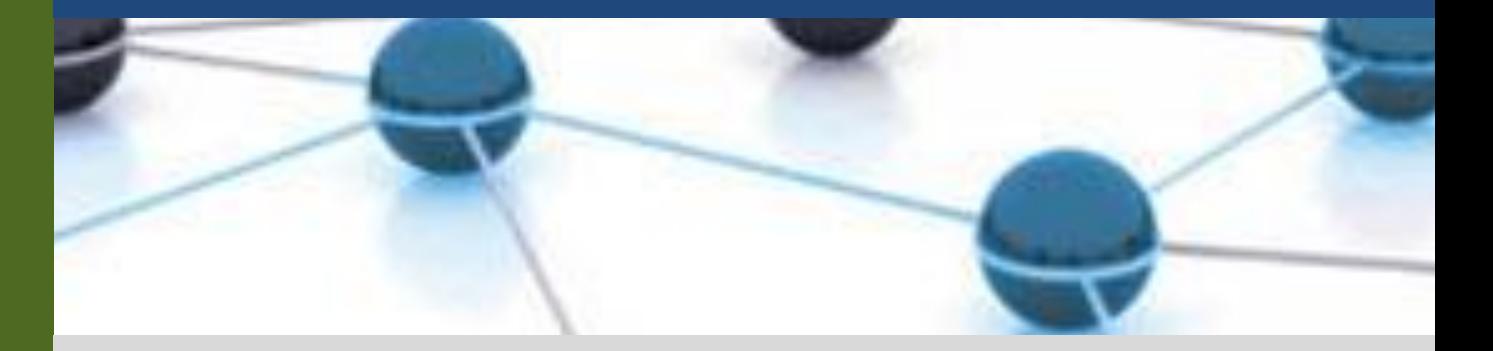

# **Manual do Processo**

# **Macroprocesso: Gestão Financeira, Contábil e de Custos**

**Processo: Empenho de Compras e Contratos**

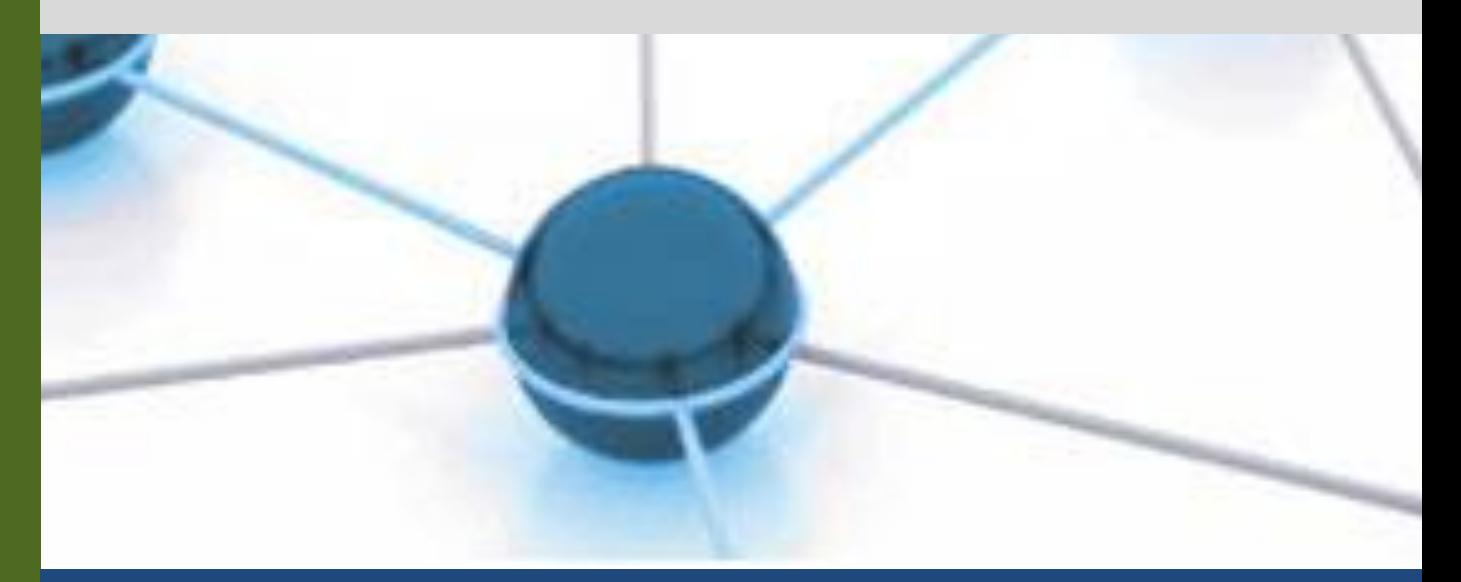

**Versão: 1.0 Data: 02/02/2023**

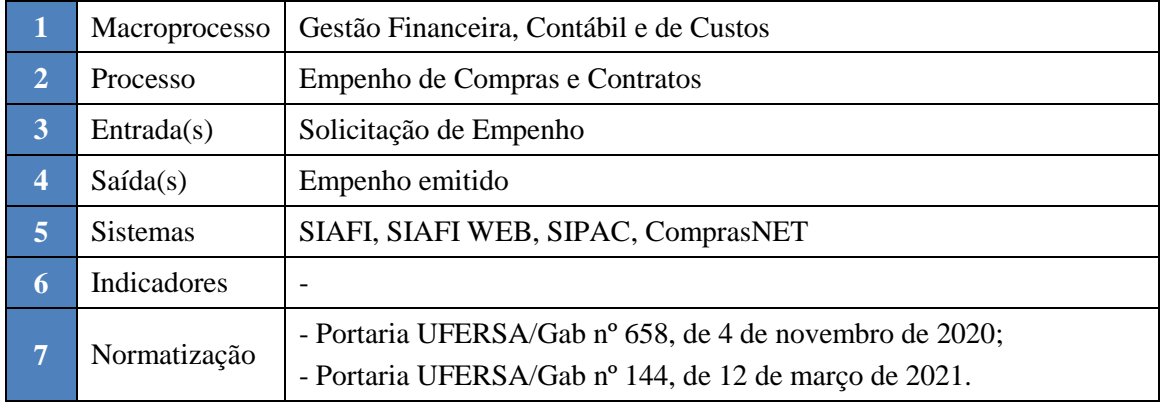

#### **1. INFORMAÇÕES DO PROCESSO**

#### **2. OBJETIVO DO PROCESSO**

O processo "Empenho de Compras e Contratos" tem por objetivo possibilitar a execução orçamentária por meio da emissão de ato administrativo do poder público que reserva o crédito devido aos fornecedores selecionados nos processos de compras e contratos.

### **3. DEFINIÇÕES E SIGLAS**

- DMS: Divisão de Materiais e Serviços
- PROAD: Pró-Reitoria de Administração
- DICONT: Divisão de Contratos
- SIPAC: Sistema Integrado de Patrimônio, Administração e Contratos
- SRP: Sistema de Registro de Preços
- PROPLAN: Pró-Reitoria de Planejamento
- CNPJ: Cadastro Nacional de Pessoas Jurídicas
- DCF: Diretoria de Contabilidade e Finanças
- SEORC: Setor Orçamentário
- SIAFI: Sistema Integrado de Administração Financeira do Governo Federal

### **4. DESCRIÇÃO DAS ATIVIDADES**

#### **PROCESSO:**

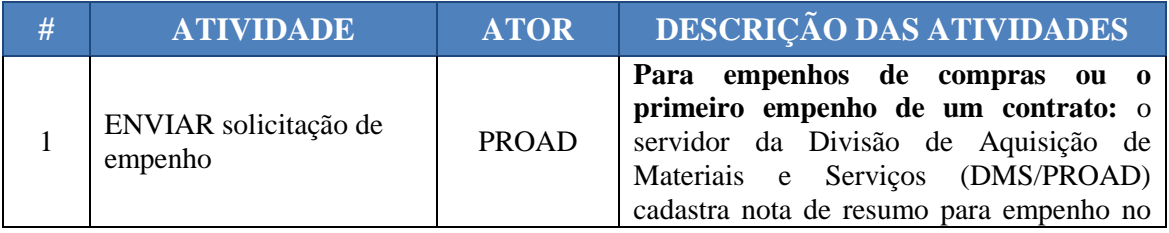

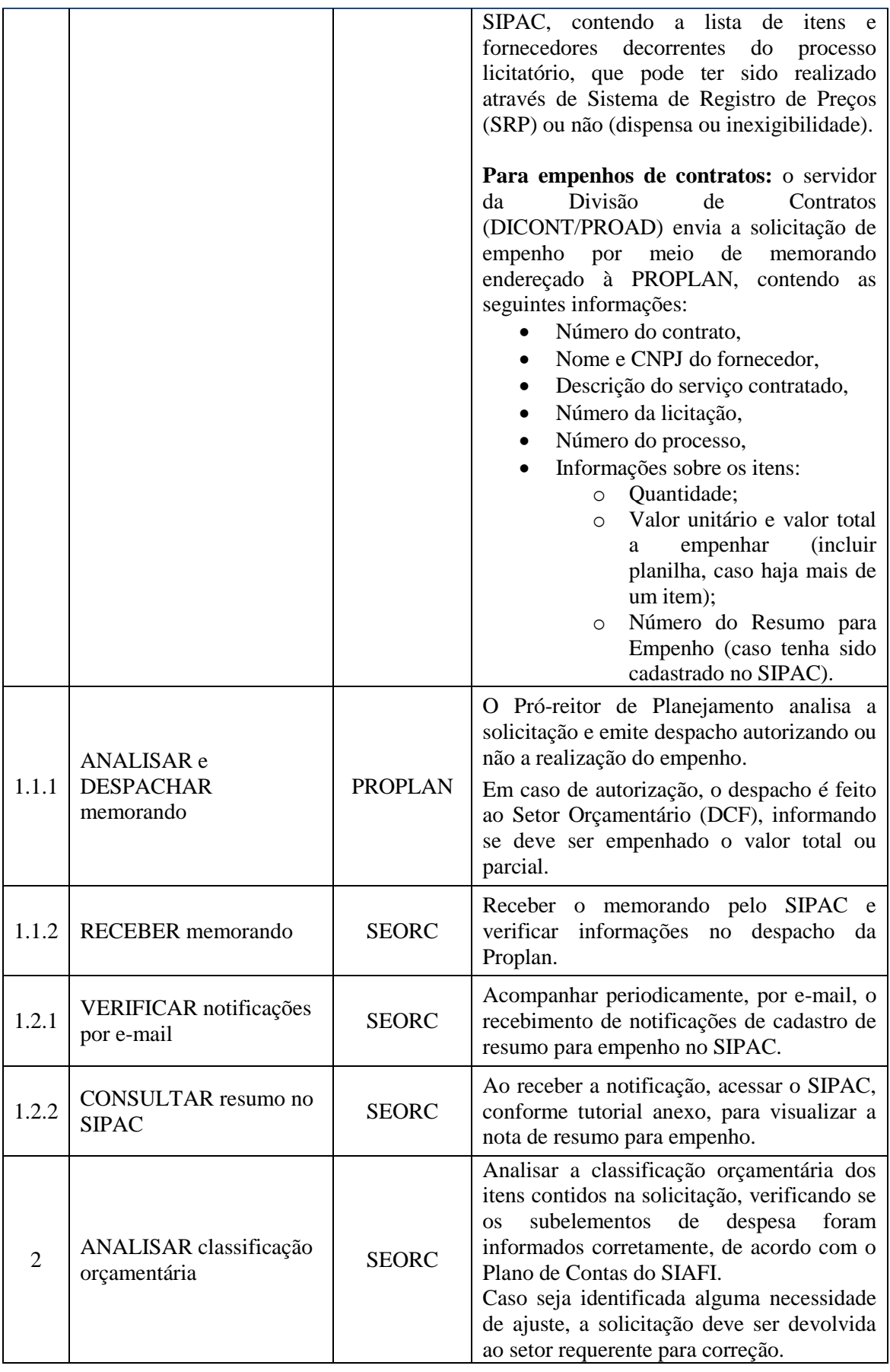

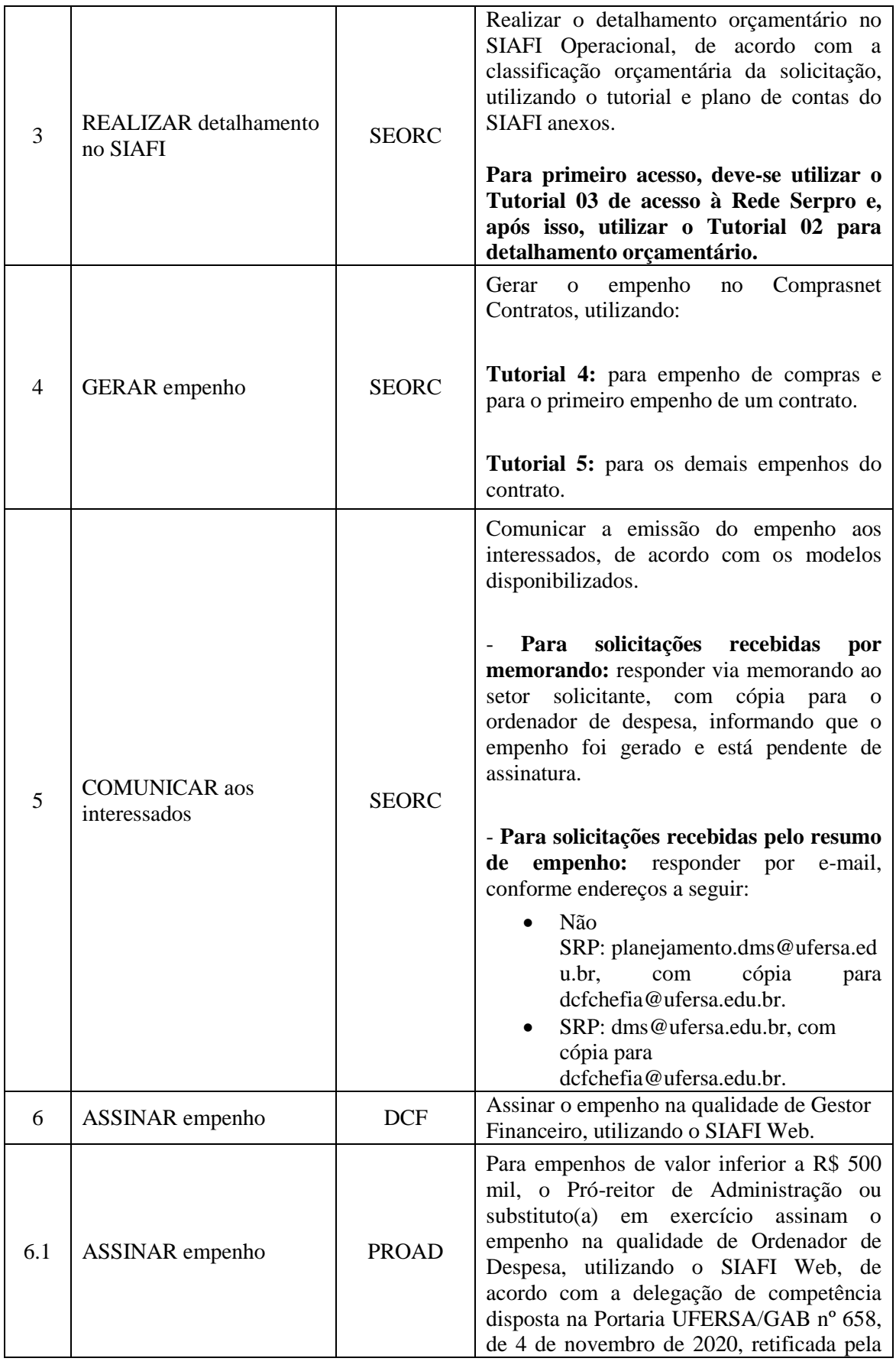

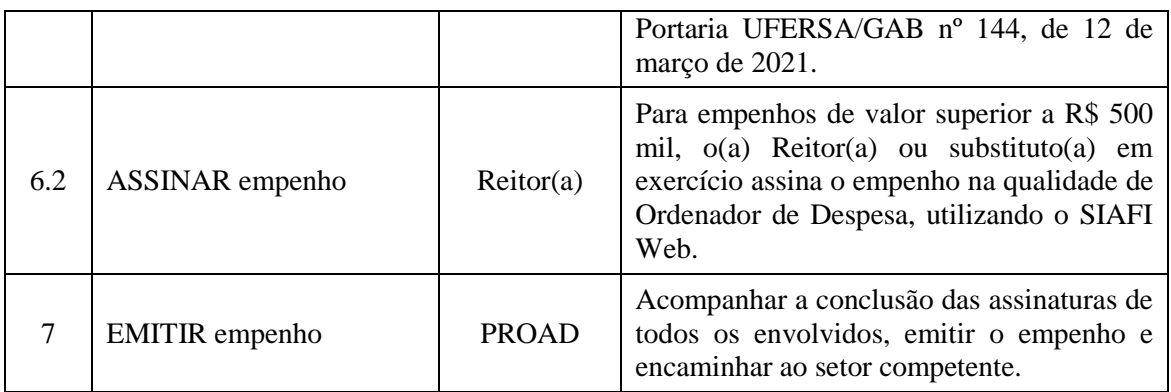

### **5. DOCUMENTOS COMPLEMENTARES**

- Tutorial 01 Consulta de Resumo para Empenho no Sipac
- Tutorial 02 Detalhar Crédito Orçamentário
- Tutorial 03 Acesso a Rede Serpro
- Tutorial 04 Emissão de Empenhos de Compras
- Tutorial 05 Emissão de Empenhos de Contratos
- Tutorial 06 Assinar Empenho no Siafi Web
- Plano de Contas SIAFI
- Modelo de Resposta para Solicitação de Empenho via Memorando (SIPAC)
- Modelo de Resposta para Solicitação de Empenho via E-mail institucional

### **6. CONTROLE DE VERSÕES**

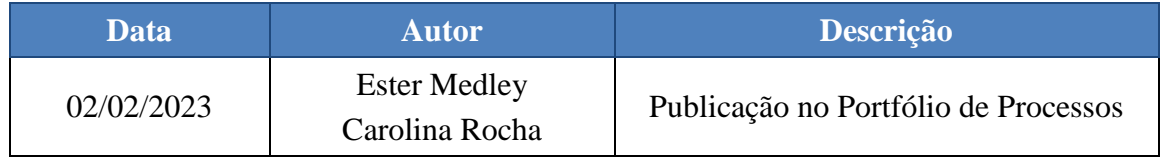

## **7. RESPONSABILIDADES**

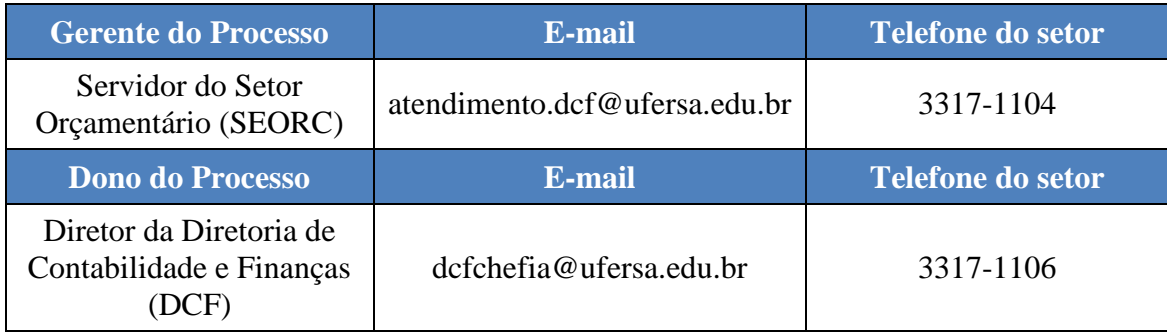